# BBIGTIME + O Jira Software

# MAKE YOUR ENTIRE BUSINESS AS AGILE AS YOUR TEAM

Enable your team to leverage the functionality and detailed project data within Jira while allowing them to better manage projects against real-time budgets and hours with BigTime's seamless integration.

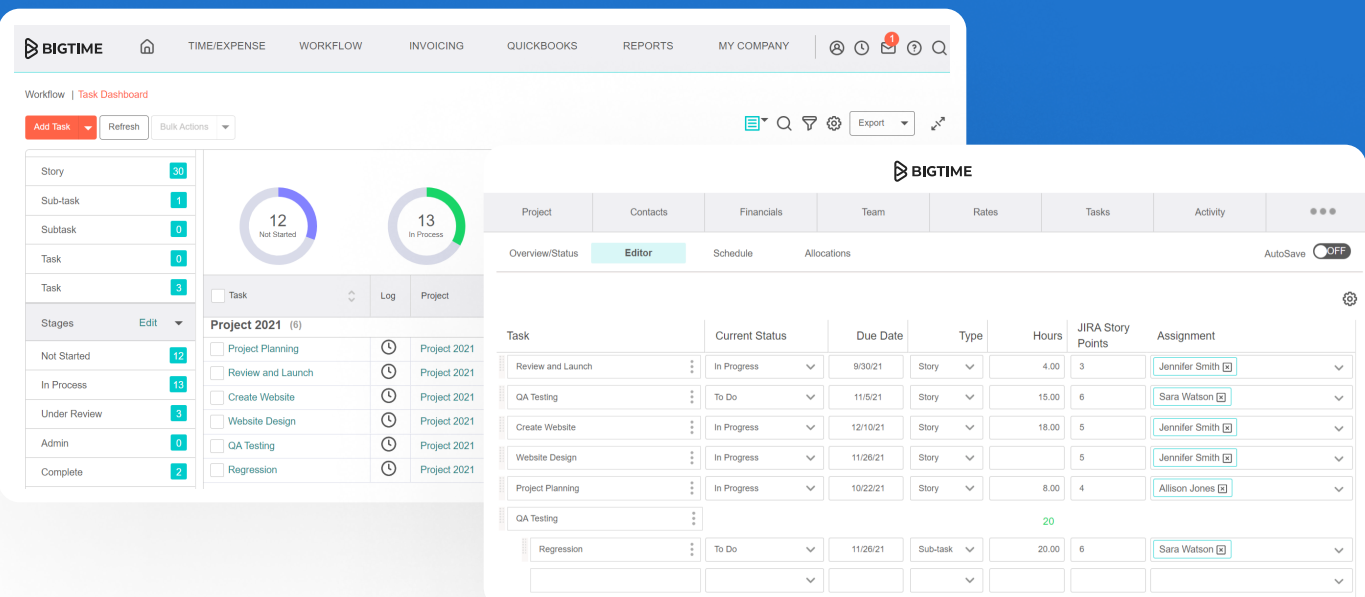

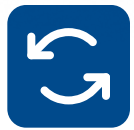

## Sync Active Projects

Easily pull your data from Jira into BigTime to manage progress and time spent on active Jira Projects and Issues – without duplicate entries.

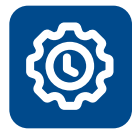

### Save Time

Allow members to access Jira directly from BigTime, and work more efficiently in the system in which they are most comfortable.

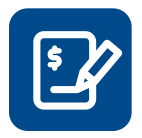

## Track Budget

Keep your estimates in line and eliminate double entry by importing a Jira Issue's original estimate to the task's budget hours field in BigTime.

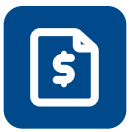

# Gain Robust Reporting

Jira Projects can now be analyzed and reported by the BigTime system to tie together project and budget tracking.

# BIGTIME + Olira Software

# THE BEST IT SERVICES FIRMS TRUST BIGTIME. NO PROJECT ISSUES HERE.

Anytime we wanted to update our self-built time tracking system, I'd spend \$5-10K worth of billable time on our own internal process. Finally, we agreed it was time to search for a professional time tracking system that could be customized to our needs.

**SCOTT SCHRIBER** Director of Operations, The iFish Group

## OUR FEATURES

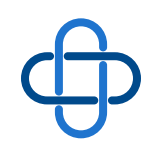

44

#### Automate Information

Further optimizing your workflow with information that seamlessly syncs means no more manual data transfers or double entry on all things time, expenses, and invoicing.

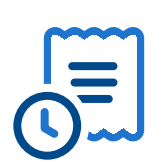

#### Bill Faster

Invoices and payments that work together. Create your invoices in BigTime and have them appear directly in Sage Intacct. Take it one step further with BigTime Wallet payment processing.

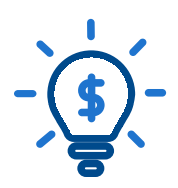

### Make Smarter Financial Decisions

With more complex data and real-time insights, make more informed decisions on your firm's revenue projections.

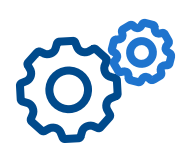

## Program It To Work For You

Determine settings for posting and importing data with default accounts, default items and locations for posting to Sage Intacct, and other various settings.

Integrations that work.

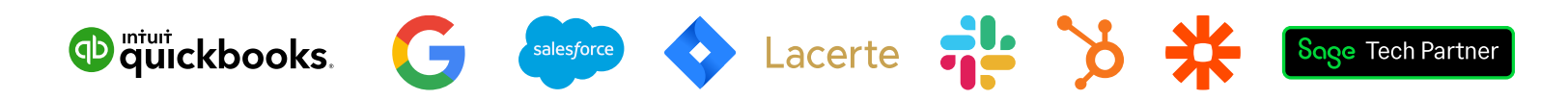